## **SECTION 2. Applied mathematics. Mathematical modeling.**

#### **Sagat Zhunisbekov**

doctor of technical Sciences, Professor, academician of the National Engineering Academy of the Republic of Kazakhstan, rector Taraz technical Institute, Kazakhstan [tar-ti@mail.ru](mailto:tar-ti@mail.ru)

**Nurlan Darkhanuly Markhabatov**  student 3 courses of speciality Mathematics Taraz State University named after M.Kh.Dulaty

#### **Alexandr Nikolayevich Shevtsov**

candidate of technical Sciences, President of International Academy International Academy of Theoretical & Applied Sciences, (USA, Sweden, Kazakhstan) Shev\_AlexXXXX@mail.ru

### **MODELING AND PROGRAMMING IN MATHCAD SUSTAINABILITY AND SOLUTIONS OF DIFFERENTIAL EQUATIONS**

*Abstract: This article discusses a number of points related to the numerical solution of differential equations of the second order, and the study of their stability in MathCad. Key words: stability, differential equation, second order.* 

### **МОДЕЛИРОВАНИЕ И ПРОГРАМИРОВАНИЕ В MATHCAD УСТОЙЧИВОСТИ И РЕШЕНИЙ ДИФФЕРЕНЦИАЛЬНЫХ УРАВНЕНИЙ**

*Аннотация: В данной статье рассматривается ряд моментов, связанных с процессом численного решения дифференциальных уравнений второго порядка и исследования их устойчивости в MathCad.*

*Ключевые слова: устойчивость, дифференциальное уравнение, второй порядок.* 

Исследованию решений параболлических уравнений посвященны труды многих ученых: Киреев В.И., Пантелеев А.В., Формалев В.Ф., Ревизников Д.Л., Рихтмайер Р.Д., Вержбицкий В.М., Демидович Б.П., Марон И.А., Данко П.Е., Попов А.Г., Кожевникова Т.Я., Кабдыкайыр К., Плис А.И., Сливина Н.А., Такабаев М.К. и многих других [1-4]. Между тем при попытке численного решения и построения компьютерной модели расчета у студентов возникает ряд проблем. Использование и применение на занятиях компьютерных программ, таких как Maple, MathCad, MatLab и др. с одной стороны казалось бы должно способствовать пониманию дисциплины. Но на практике обнаруживается другая тенденция. Недостаточно просто изучить материал и обзорные лабораторные по данным компьютерным программам и общие методы решения примеров. Необходимо более тщательное и углубленное изучение по каждой отдельной теме дисциплины, и даже по каждому отдельному примеру.

Рассморим решение дифференциального уравнения параболического типа на множестве  $R^2$ , где  $D = (0, T^*) \times (0, l)$  в операторном виде [1]:

$$
Lu = f, \quad (t, x) \in D,\tag{1}
$$

$$
lu = r, \quad (t, x) \in \partial D,\tag{2}
$$

$$
D_{h\tau} = \{(t_k, x_n): \quad 1 \le k \le M - 1, 1 \le n \le N - 1\}
$$
\n(3)

$$
\tau = T^* / M , \quad h = l / N \qquad \tau_k = t_{k+1} - t_k , \qquad k = 0, ..., M - 1 ,
$$
  
\n
$$
h_n = x_{n+1} - x_n , \qquad n = 0, ..., N - 1 .
$$
 (4)

$$
u^{h\tau} = \begin{pmatrix} u_0^0 & u_1^0 & u_2^0 & \dots & \dots & u_N^0 \\ u_0^1 & u_1^1 & u_2^1 & \dots & \dots & u_N^1 \\ u_0^2 & u_1^2 & u_2^2 & \dots & \dots & u_N^2 \\ \dots & \dots & \dots & \dots & \dots & \dots \\ \dots & \dots & \dots & \dots & \dots & \dots \\ u_0^M & u_1^M & u_2^M & \dots & \dots & u_N^M \end{pmatrix}
$$
 (5)

Расписывая (1-5) в конечных разностях получим [1]:

$$
\frac{\partial u(t,x)}{\partial t} = a^2 \frac{\partial^2 u(t,x)}{\partial x^2} + f(t,x), \quad 0 < t < T^*, \quad 0 < x < l,
$$
  

$$
u(0,x) = \varphi(x), \quad 0 \le x \le l.
$$
 (6)

$$
u(t,0) = \mu(t), \qquad 0 \le t \le T^*,
$$
  
\n
$$
u(t,0) = \nu(t), \qquad 0 \le t \le T^*.
$$
\n(7)

$$
\frac{y_n^{k+1} - y_n^k}{\tau} = a^2 \theta (\Lambda y^{k+1})_n + a^2 (1 - \theta) (\Lambda y^k)_n + g_n^k,
$$
\n(8)

$$
k = 0, \ldots, M-1, \quad n = 1, \ldots, N-1,
$$

$$
y_n^0 = \varphi_n \equiv \varphi(x_n), \qquad n = 0, \dots, N,
$$
\n<sup>(9)</sup>

$$
y_0^k = \mu^k \equiv \mu(t_k), \quad k = 0, \dots, M \tag{10}
$$

$$
y_N^k = v^k \equiv v(t_k), \quad k = 0,...,M.
$$
 (11)

где

$$
\left(\Lambda y^{k}\right)_{n} \equiv \frac{y_{n-1}^{k} - 2y_{n}^{k} + y_{n+1}^{k}}{h^{2}}, \quad \left(\Lambda y^{k}\right)_{n} \equiv \frac{y_{n-1}^{k+1} - 2y_{n}^{k+1} + y_{n+1}^{k+1}}{h^{2}}.
$$
\n(12)

Причем возможно использование нескольких шаблонов:

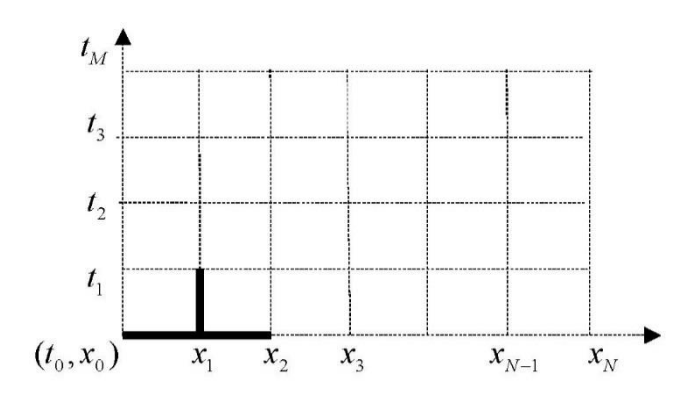

**Рисунок 1 – Шаблон при**  $k = 0$ ,  $n = 1$  для  $y_1^1$  $y_1^{\mathfrak{t}}$ .

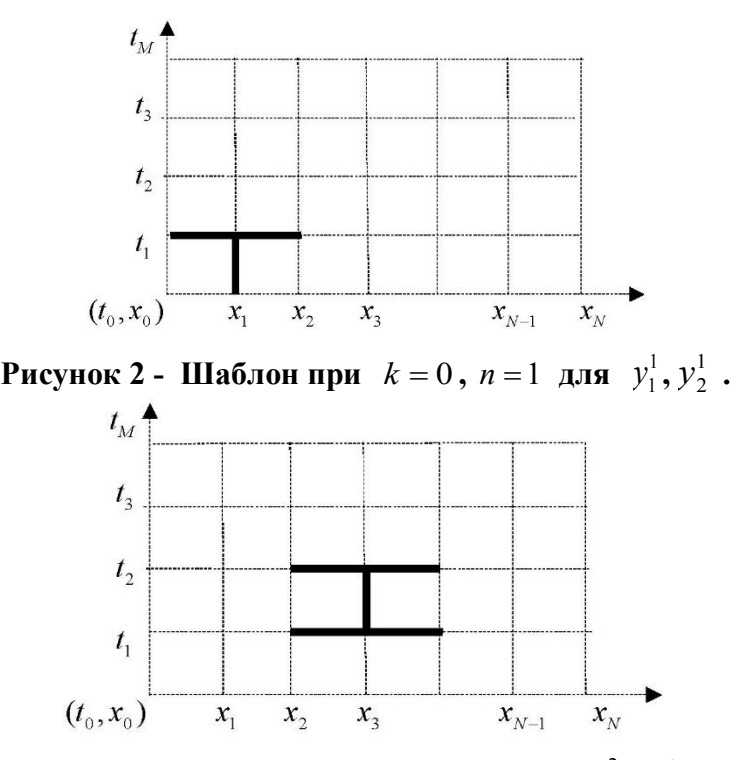

**Рисунок 3 - Шаблон при**  $k = 1$ ,  $n = 3$  для  $y_2^2$  $y_2^2$ ,  $y_3^2$  $y_3^2$ ,  $y_4^2$  $y_4^2$ .

|                                                                              |                                                                               | $M := 50$ $M := 50$ $M := 1$ $Tz := 1$                                                           |                                                                                                    |  |
|------------------------------------------------------------------------------|-------------------------------------------------------------------------------|--------------------------------------------------------------------------------------------------|----------------------------------------------------------------------------------------------------|--|
|                                                                              |                                                                               | $k := 0, 1M - 1$ $ta := \frac{Tz}{M}$ $h := \frac{1}{N}$                                         |                                                                                                    |  |
| $k =$                                                                        | $n = 1, 2, N - 1$<br>$n =$                                                    | $ta = 0.02$ $h = 0.02$                                                                           |                                                                                                    |  |
| 0<br>1<br>2<br>3<br>4<br>5<br>6<br>7<br>8<br>9<br>10<br>11<br>12<br>13<br>14 | 1<br>2<br>3<br>4<br>5<br>6<br>7<br>8<br>9<br>10<br>11<br>12<br>13<br>14<br>15 | $t =$<br>0<br>0.02<br>0.04<br>0.06<br>0.08<br>0.1<br>0.12<br>0.14<br>0.16<br>0.18<br>0.2<br>0.22 | $t_k = k \cdot ta$ $x_n = n \cdot h$<br>$x =$<br>0<br>0.02<br>0.04<br>0.06<br>0.08<br>0.1<br>0.12<br>0.14<br>0.16<br>0.18<br>0.2<br>0.22 |  |
|                                                                              | $\cdots$                                                                      | 0.24<br>0.26<br>0.28<br>$\cdots$                                                                 | 0.24<br>0.26<br>0.28<br>$\cdots$                                                                                                    |  |

**Рисунок 4 – Задание начальных условий, шага расчетной сетки.** 

# **ISJ Theoretical & Applied Science,** -**№ 3(11), 2014 [www.T-Science.org](file:///C:/Users/Alexx/AppData/Roaming/Microsoft/Word/www.T-Science.org)**

|       |          | $a = 0.41$ | $e = 2.718$ pi := 3.141592653589793                                                                                                    |       |       | $p = 1$ |       |               |       |          |
|-------|----------|------------|----------------------------------------------------------------------------------------------------|-------|-------|---------|-------|---------------|-------|----------|
|       |          |            | $f(t,x) = \left[1 + (a)^2 \cdot pi^2\right] e^t \cdot sin(pi \cdot x)$<br>$g_{n,k} = f(t_k, x_n)$ teta = $\left(0.5 - \frac{h^2}{12 \cdot ta \cdot a^2}\right)$ |       |       |         |       | $teta = 0.49$ |       |          |
|       |          | $\bf{0}$   | $\mathbf{1}$                                                                                                    | 2     | 3     | 4       | 5     | 6             | 7     | 8        |
|       | $\bf{0}$ | 0          | 0                                                                                                    | 0     | 0     | 0       | 0     | 0             | 0     | 0        |
|       | 1        | 0.167      | 0.17                                                                                                    | 0.174 | 0.177 | 0.181   | 0.185 | 0.188         | 0.192 | 0.196    |
|       | 2        | 0.333      | 0.34                                                                                                    | 0.347 | 0.354 | 0.361   | 0.368 | 0.376         | 0.383 | 0.391    |
|       | 3        | 0.498      | 0.508                                                                                                    | 0.519 | 0.529 | 0.54    | 0.551 | 0.562         | 0.573 | 0.585    |
|       | 4        | 0.661      | 0.675                                                                                                    | 0.688 | 0.702 | 0.716   | 0.731 | 0.746         | 0.761 | 0.776    |
|       | 5        | 0.822      | 0.838                                                                                                    | 0.855 | 0.873 | 0.89    | 0.908 | 0.926         | 0.945 | 0.964    |
|       | 6        | 0.979      | 0.999                                                                                                    | 1.019 | 1.039 | 1.06    | 1.082 | 1.104         | 1.126 | 1.149    |
| $g =$ |          | 1.132      | 1.155                                                                                                    | 1.178 | 1.202 | 1.226   | 1.251 | 1.277         | 1.302 | 1.329    |
|       | 8        | 1.281      | 1.307                                                                                                    | 1.333 | 1.36  | 1.388   | 1.416 | 1.444         | 1.474 | 1.503    |
|       | 9        | 1.425      | 1.454                                                                                                    | 1.483 | 1.513 | 1.543   | 1.575 | 1.606         | 1.639 | 1.672    |
|       | 10       | 1.563      | 1.595                                                                                                    | 1.627 | 1.66  | 1.693   | 1.727 | 1.762         | 1.798 | 1.834    |
|       | 11       | 1.695      | 1.729                                                                                                    | 1.764 | 1.8   | 1.836   | 1.873 | 1.911         | 1.95  | 1.989    |
|       | 12       | 1.82       | 1.857                                                                                                    | 1.895 | 1.933 | 1.972   | 2.012 | 2.052         | 2.094 | 2.136    |
|       | 13       | 1.938      | 1.978                                                                                                    | 2.017 | 2.058 | 2.1     | 2.142 | 2.186         | 2.23  | 2.275    |
|       | 14       | 2.049      | 2.09                                                                                                    | 2.132 | 2.176 | 2.22    | 2.264 | 2.31          | 2.357 | 2.404    |
|       | 15       | 2.151      | 2.195                                                                                                    | 2.239 | 2.284 | 2.33    | 2.377 | 2.426         | 2.475 | $\cdots$ |

**Рисунок 5** – Задание и расчет  $f(t, x)$  в (6).

$$
y_{n+1,0} := \sin(p i \cdot x_n) \qquad y_{0,k} := 0 \qquad y_{1,k} := 0
$$
  

$$
y_{n,k+1} := y_{n,k} + ta \cdot (g_{n,k}) + ta \cdot a^2 \cdot \frac{(y_{n-1,k} - 2y_{n,k} + y_{n+1,k})}{h^2}
$$

**Рисунок 6 – Задание расчетной схемы.** 

|       |    |                          |                        | $ul(t1,x1) := sin[p \cdot (t1 + 1)] \cdot \left( cos(x1) + cos(100 \cdot x1) + cos \left( 10 \cdot \frac{t1}{ta} \cdot x1 \right) \right)$ |       |          |
|-------|----|--------------------------|------------------------|----------------------------------------------------------------------------------------------------|-------|----------|
|       |    | $u_{k,n} = u1(t_k, x_n)$ |                        |                                                                                                    |       |          |
|       |    | $\bf{0}$                 | 1                      | $\overline{2}$                                                                                                    | 3     | 4        |
|       | 0  | 0                        | 1.333                  | 1.132                                                                                                    | 2.489 | 1.558    |
|       | 1  | 0                        | 1.332                  | 1.079                                                                                                    | 2.372 | 1.319    |
|       | 2  | 0                        | 1.298                  | 0.899                                                                                                    | 2.001 | 0.709    |
|       | 3  | 0                        | 1.229                  | 0.618                                                                                                    | 1.51  | 0.099    |
|       | 4  | 0                        | 1.129                  | 0.279                                                                                                    | 1.077 | $-0.13$  |
|       | 5  | 0                        | 1.002                  | $-0.063$                                                                                                    | 0.863 | 0.176    |
|       | 6  | 0                        | 0.852                  | $-0.353$                                                                                                    | 0.956 | 0.845    |
| $u =$ | 7  | 0                        | 0.685                  | $-0.542$                                                                                                    | 1.334 | 1.478    |
|       | 8  | 0                        | 0.508                  | $-0.598$                                                                                                    | 1.876 | 1.691    |
|       | 9  | 0                        | 0.33                   | $-0.51$                                                                                                    | 2.398 | 1.35     |
|       | 10 | 0                        | 0.156                  | $-0.287$                                                                                                    | 2.72  | 0.658    |
|       | 11 | 0                        | $-4.553 \cdot 10^{-3}$ | 0.036                                                                                                    | 2.731 | 0.038    |
|       | 12 | 0                        | $-0.145$               | 0.41                                                                                                    | 2.428 | $-0.126$ |
|       | 13 | 0                        | $-0.26$                | 0.775                                                                                                    | 1.916 | 0.276    |
|       | 14 | 0                        | $-0.344$               | 1.074                                                                                                    | 1.379 | 1.01     |
|       | 15 | 0                        | $-0.392$               | 1.258                                                                                                    | 1.009 |          |

**Рисунок 7 – Быстроменяющаяся функция, определяющая точное решение.**

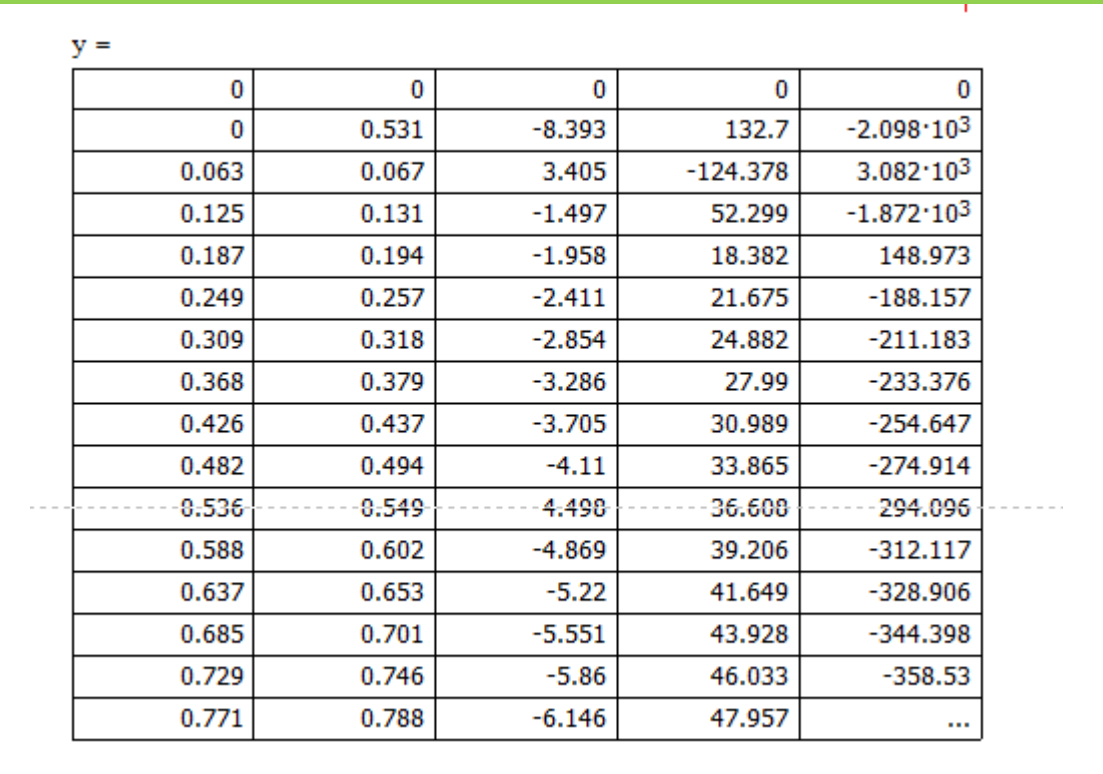

**Рисунок 8 – Численные значения функции.**

**Gothenburg, Sweden** 5

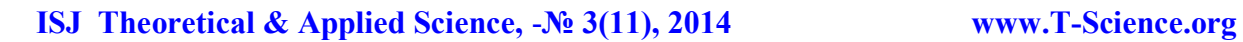

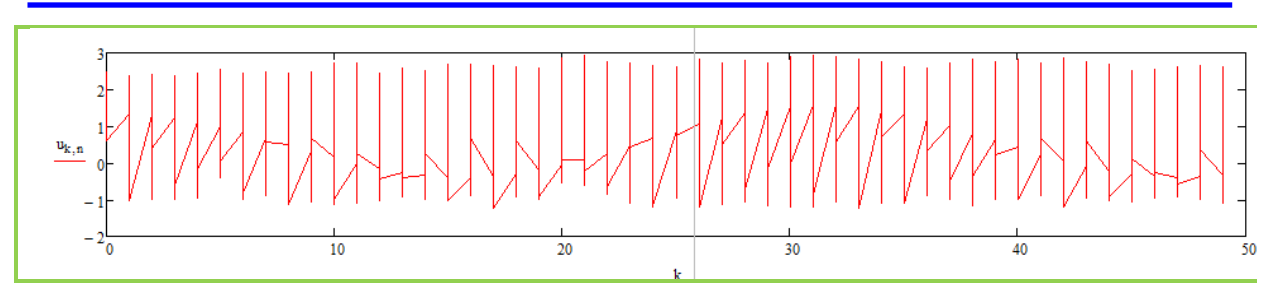

**Рисунок 9 – Зависимость точного решения от к.**

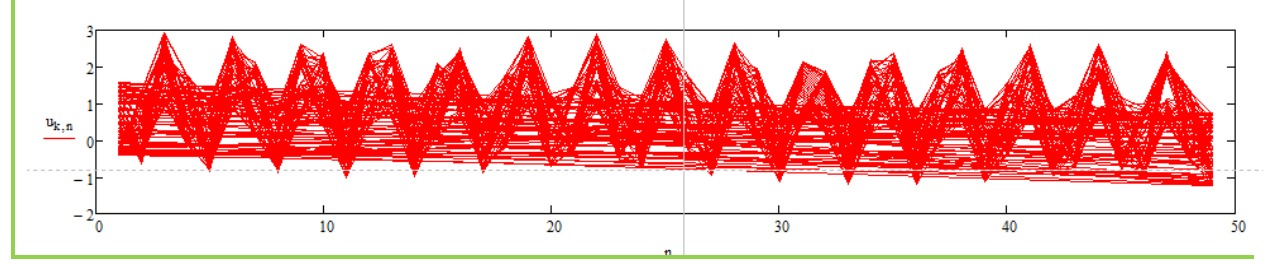

**Рисунок 10 – Зависимость точного решения от n.**

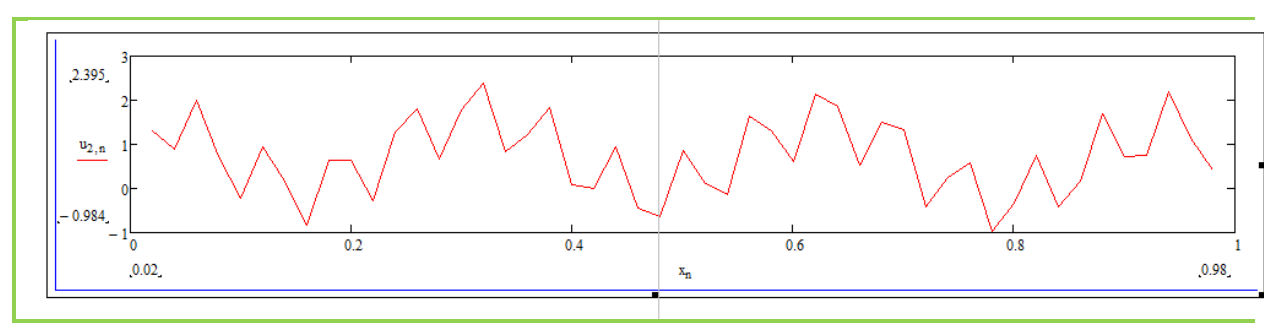

**Рисунок 11 – Частное решение функции u от x.**

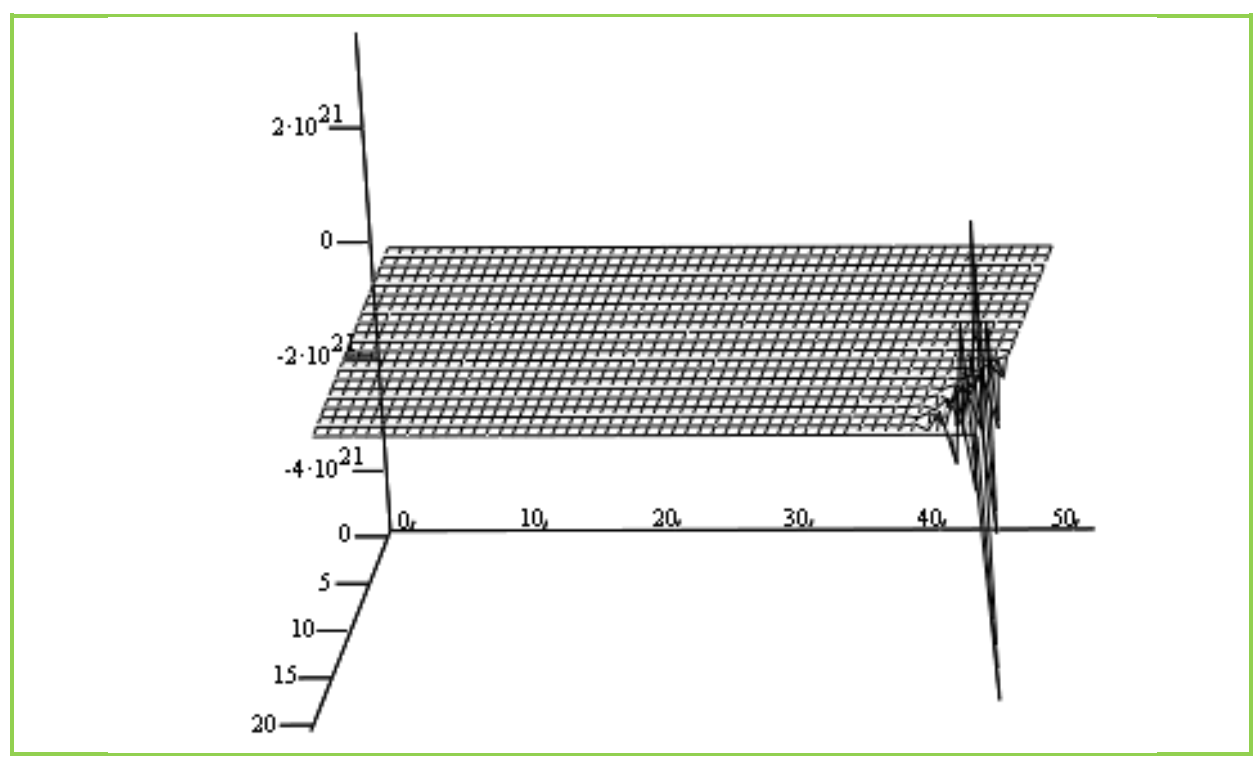

**Рисунок 12 – Возмущения численного решения.** 

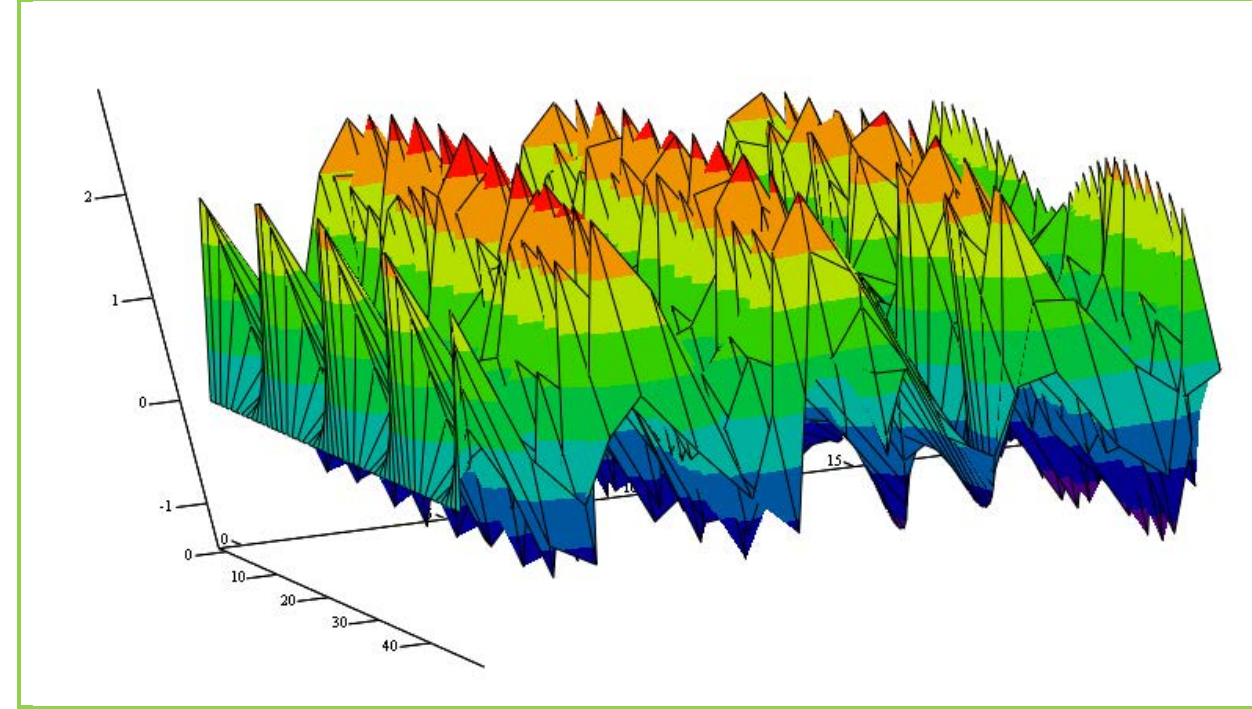

**Рисунок 13 – Численное решение по расчетной схеме рис.1.**

В настоящее время процесс обучения неразрывно связан с тремя аспектами: построение аналитического и численного решения, а также его компьютерная реализация. При этом если первые два студент изучает на основе известных моделей и примеров, то последний аспект недостаточно описан и сказывается нехватка сборников лабораторных работ. В математике назрела необходимость разработки не обзорных лабораторных работ, а углубленных в узкую специализацию и направленных на проведение исследований.

**References:**

1. Абиев Н.А. МАТЕМАТИКАЛЫҚ ФИЗИКА ЕСЕПТЕРІН ШЕШУДІҢ АЙЫРЫМДЫҚ СХЕМАЛАРЫ. – Тараз, 2012. -252c.

2. Численные методы решения дифференциальных уравнений параболического типа. URL:

[http://knowledge.allbest.ru/mathematics/2c0b65625b3bc68b5d43b89421206c36\\_0.html](http://knowledge.allbest.ru/mathematics/2c0b65625b3bc68b5d43b89421206c36_0.html) (Дата доступа 24.03.2014).

3. ТЕПЛОМАССООБМЕН. URL: <http://stringer46.narod.ru/HeatConductivity0.htm>(Дата доступа 24.03.2014).

4. Численные методы решения дифференциальных уравнений параболического типа. URL: <http://www.bibliofond.ru/view.aspx?id=602539> (Дата доступа 24.03.2014).

5. Дифференциальное уравнение теплопроводности. URL: [http://www.fast](http://www.fast-const.ru/articles.php?article_id=21)[const.ru/articles.php?article\\_id=21](http://www.fast-const.ru/articles.php?article_id=21) (Дата доступа 24.03.2014).

6. Конечно-разностный метод решения для уравнений параболического типа. URL: <http://www.bestreferat.ru/referat-213690.html> (Дата доступа 24.03.2014).

7. Разностные схемы: явная и неявная схемы. URL: <http://5fan.ru/wievjob.php?id=46738> (Дата доступа 24.03.2014).

8. Решение дифференциальных уравнений в частных производных. URL: [http://teacher.ucoz.net/Lection/Scilab/glava\\_12.pdf](http://teacher.ucoz.net/Lection/Scilab/glava_12.pdf) (Дата доступа 24.03.2014).

9. Решение двумерных дифференциальных уравнений параболического типа. URL: [http://ikt.muctr.ru/html2/7/lek7\\_10.html](http://ikt.muctr.ru/html2/7/lek7_10.html) (Дата доступа 24.03.2014).

10. Дифференциальные уравнения в частных производных. URL: <http://el1504.narod.ru/Charter13/1.htm> (Дата доступа 24.03.2014).